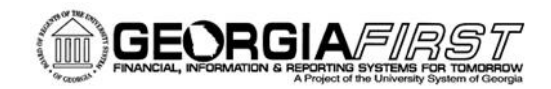

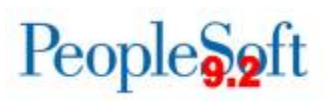

## **Release Notes**

The purpose of these Release Notes is to inform PeopleSoft Financials technical staff and functional users of the scheduled 4.20 release of BOR functional application enhancements. These Release Notes and other accompanying documentation for this release can be found on the Georgia*FIRST* website at: http://www.usg.edu/gafirstfin/release\_info/

#### **Release 4.20**

#### **General Information**

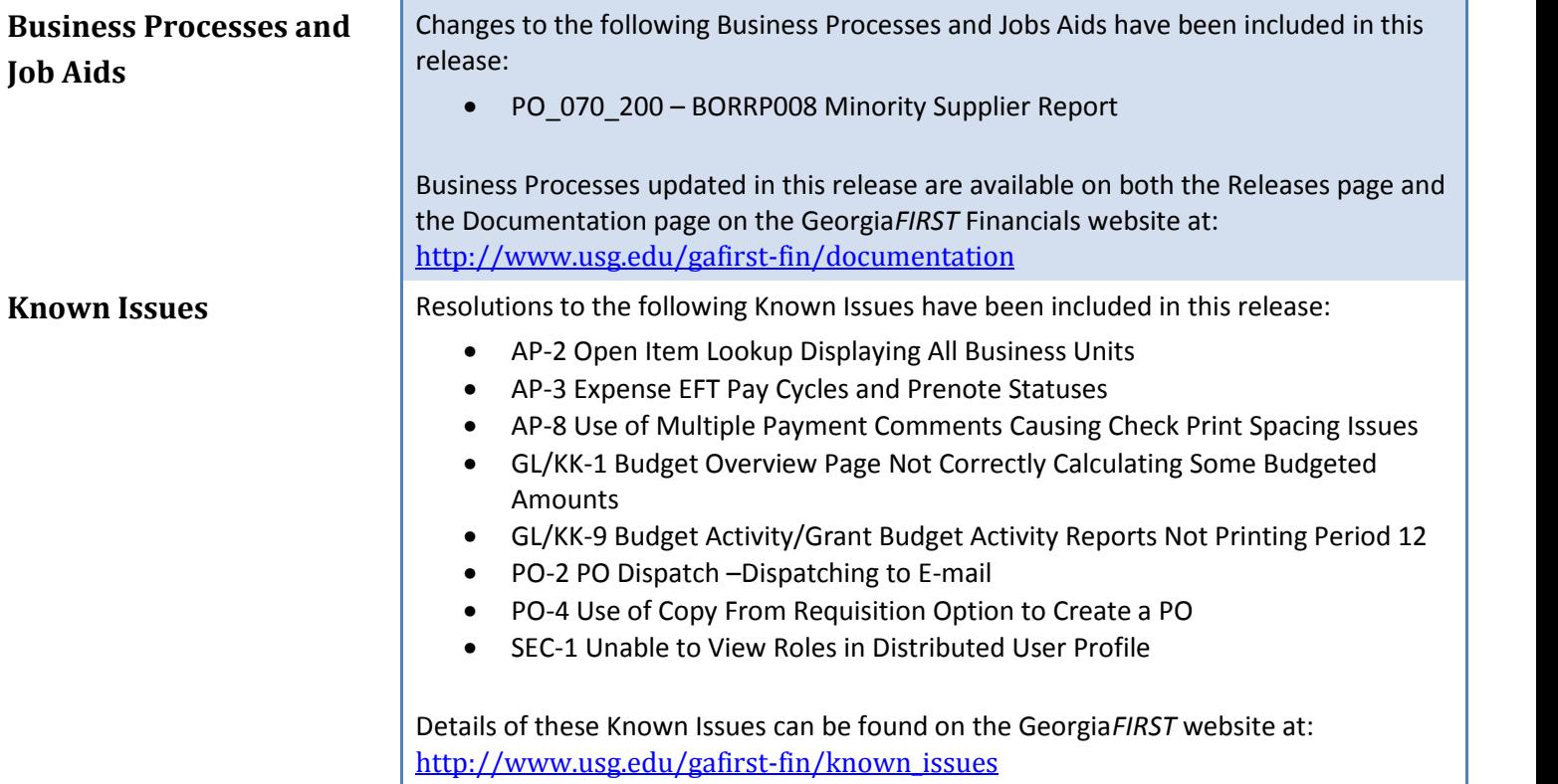

#### **Technical Information**

**Database** The FPROD Production Transaction database will be shut down for the normal maintenance window at 11:00pm on Friday, May 15, 2015 and will remain unavailable until approximately 9:00am on Saturday, May 16, 2015. The FPROD Production Transaction database will be ready for access at 9:00am on Saturday, May 16, 2015.

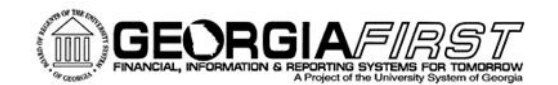

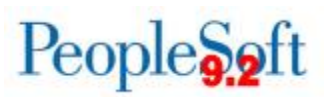

**NOTE:** The system cache may be cleared as part of the release process. ITS recommends that all users clear their temporary internet files when logging back into the system. Please be aware that the initial loading of pages may be slower than normal on the first business day after a release because of this. It is highly recommended that all users clear their browser cache often, especially after an update is applied to the Production Transaction database.

# **Module-Specific Information**

# **Accounts Payable (AP)**

#### **Modifications to Existing Processes**

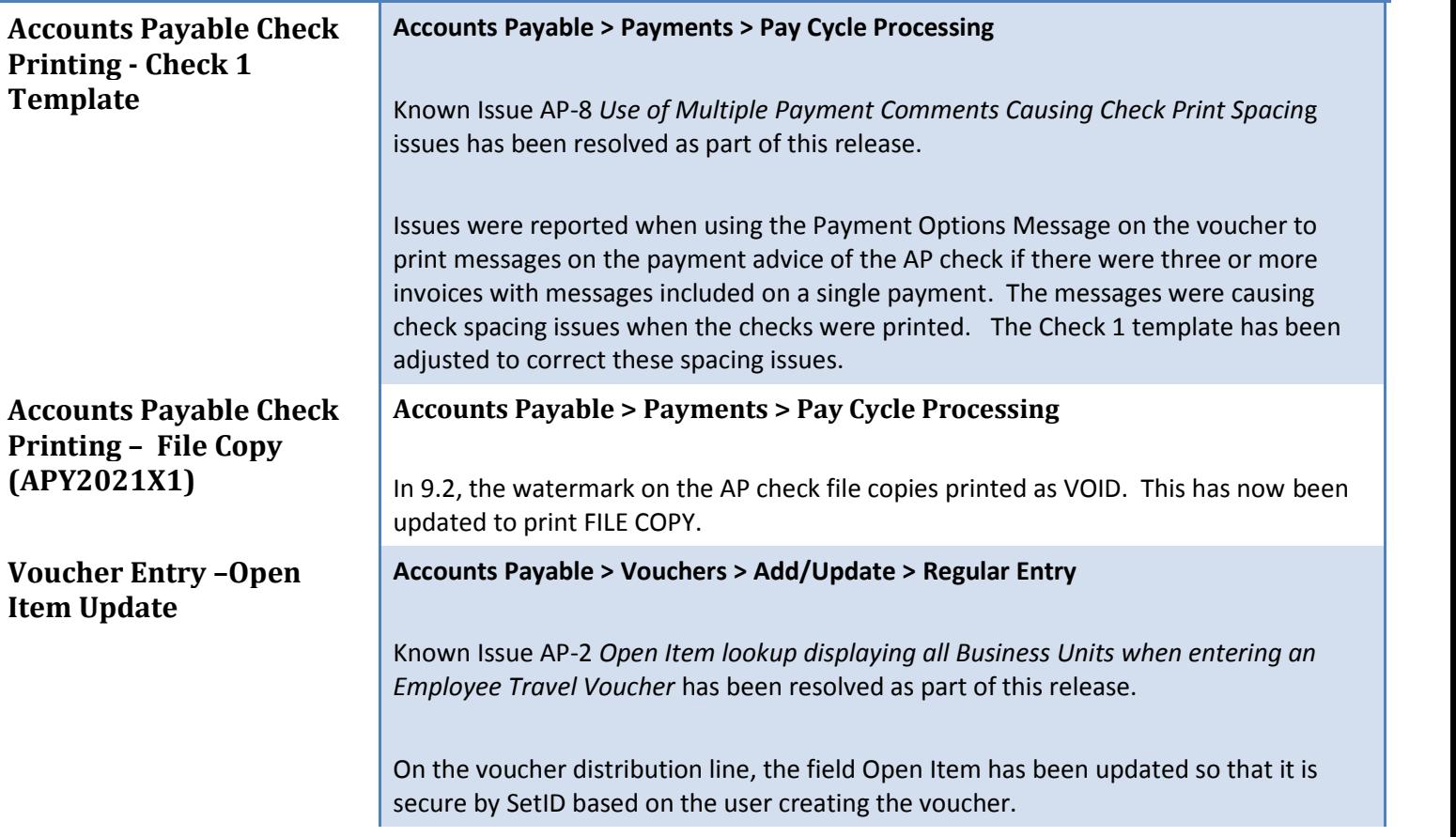

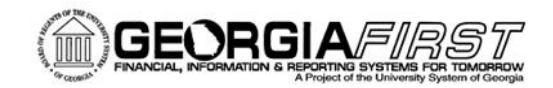

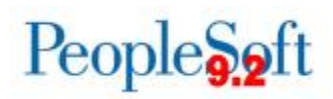

# **Benefit Reconciliation**

#### **Modifications to Existing Processes**

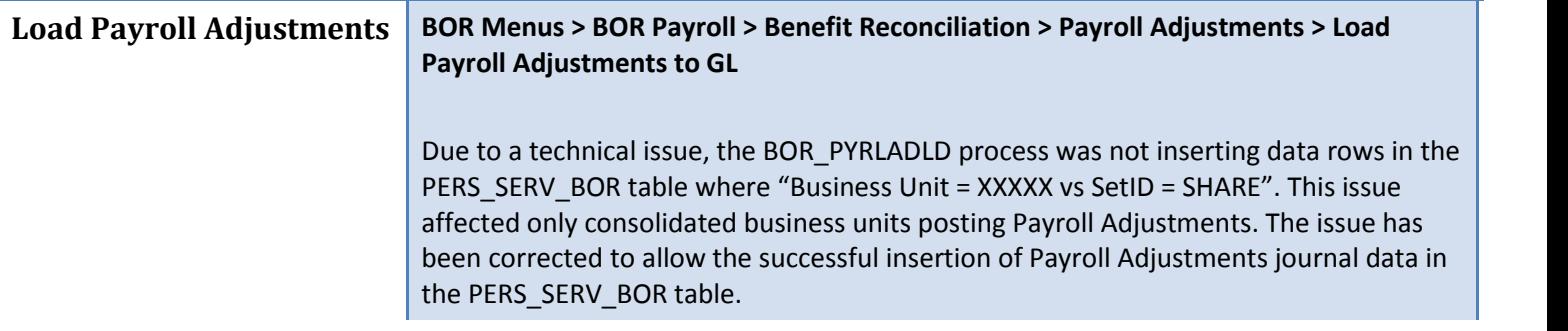

# **BOR Payroll**

#### **Modifications to Existing Processes**

**Payrun ID Search BOR Menus > BOR Payroll > BOR Payroll Processing > Year End Payroll Accrual**

The Payrun ID Search functionality had a technical issue which restricted the Payrun ID search to Encumbrance Payrun IDs only, e.g. 535E. This issue has been corrected to allow the successful search of all Payrun IDs.

# **General Ledger (GL) / Commitment Control (KK)**

#### **Modifications to Existing Processes**

#### **Post Commitment Control Budget Journals Request**

#### **Commitment Control > Post Control Budget Journal > Request Posting**

This process was updated to require Business Unit to be populated on the parameters page. Previously, Business Unit could be left blank which would result in the process being run for all Business Units.

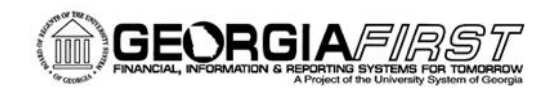

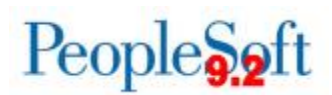

## **Reports/Queries**

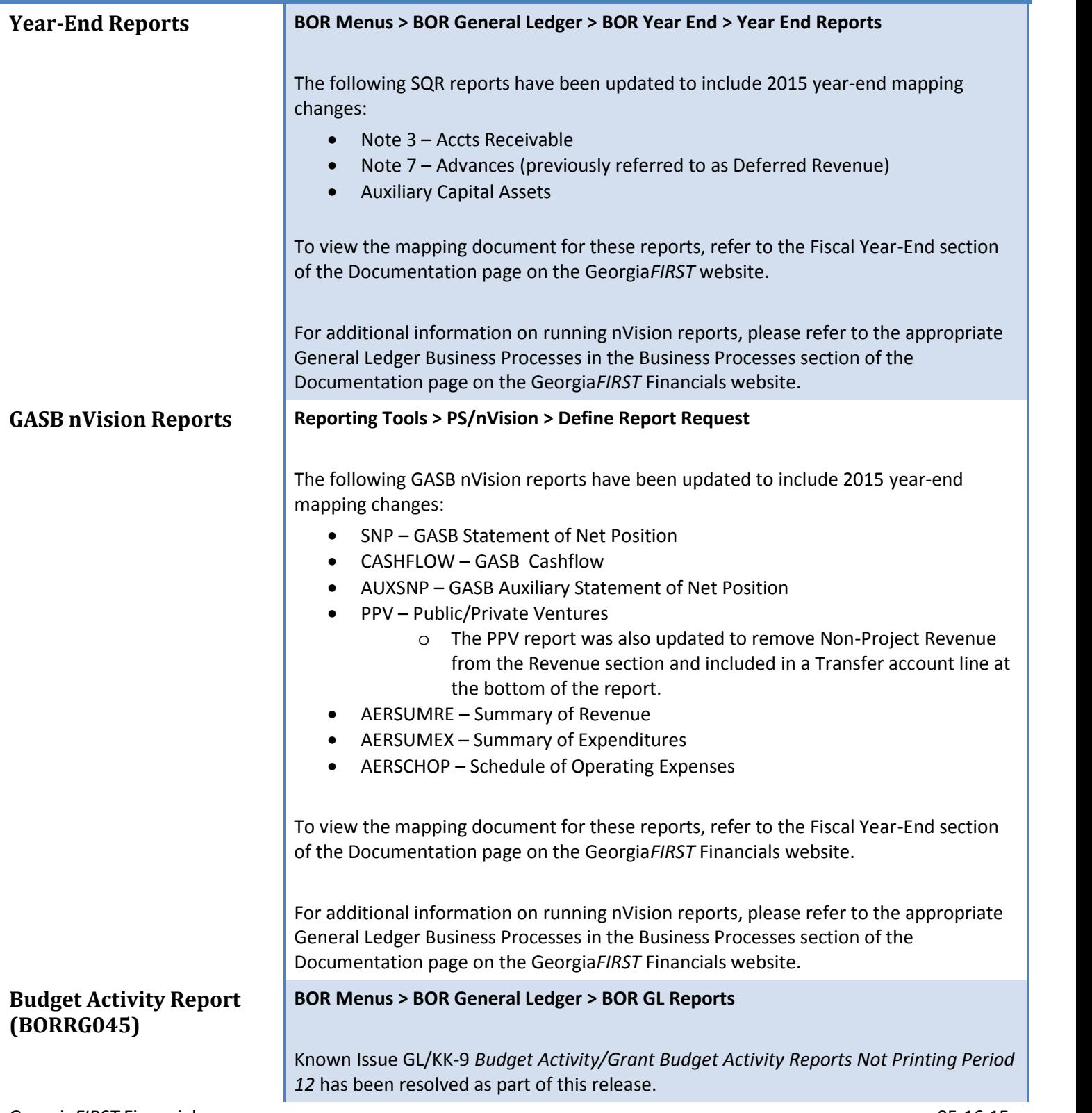

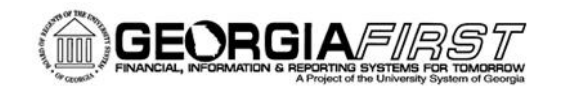

ı

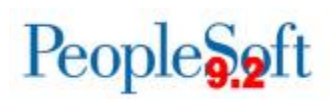

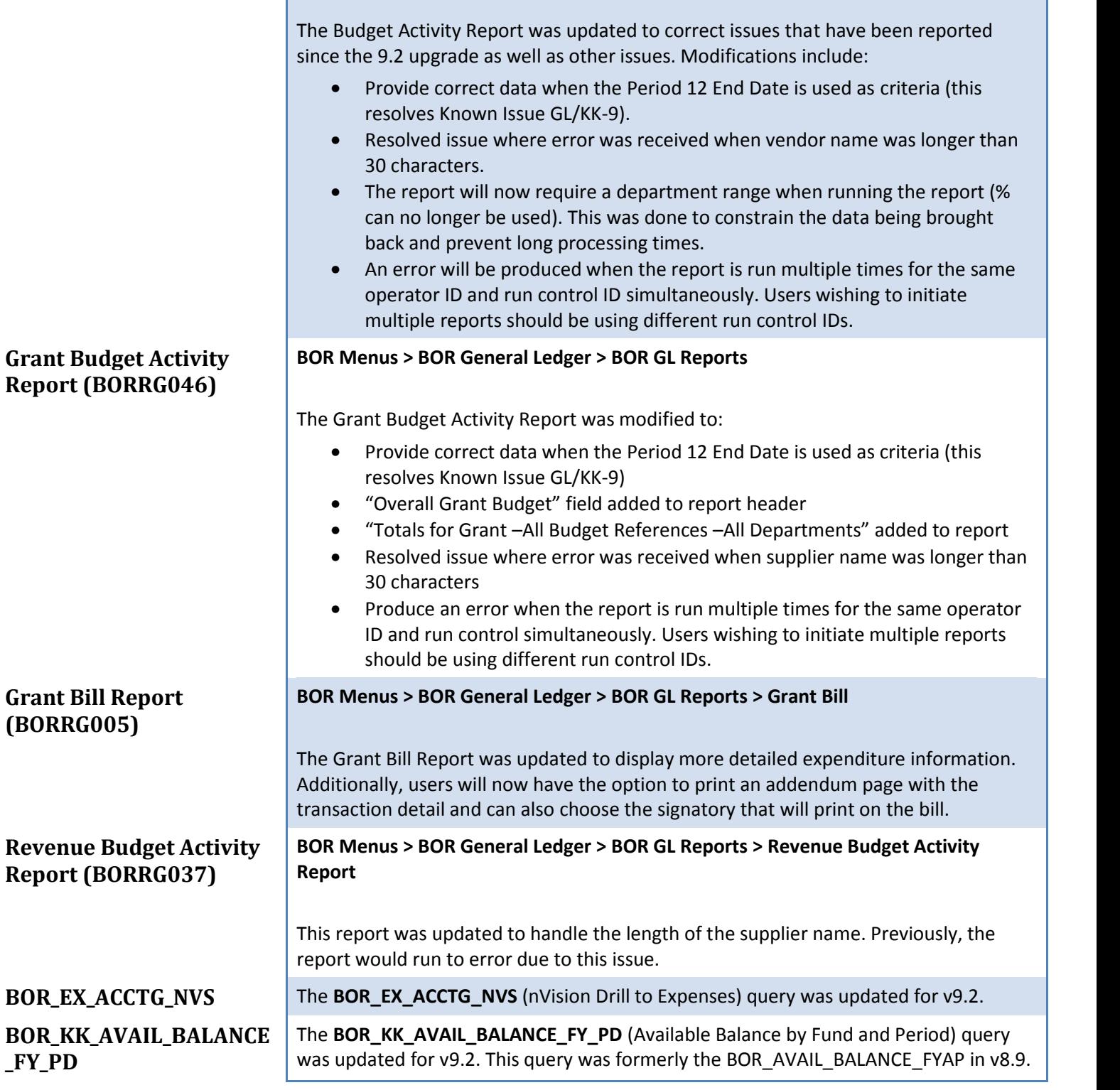

## **Page Changes**

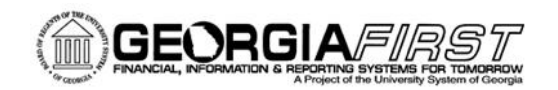

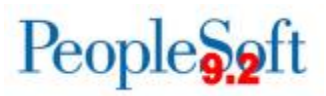

#### **Budgets Overview Page Commitment Control > Review Budget Activities > Budget Overview**

Known Issue GL/KK-1 *Budget Overview Page – Not correctly calculating some budgeted amounts* has been resolved as part of this release.

The Budgets Overview page has been updated to include data where the Commitment Control Budget Transaction Types are "Permanent Adjustment" or "Transfer Permanent Adjustment". These two transaction types are BOR modifications and were originally not included in v9.2 of the Budgets Overview Page.

# **Purchasing (PO)**

#### **Modifications to Existing Processes**

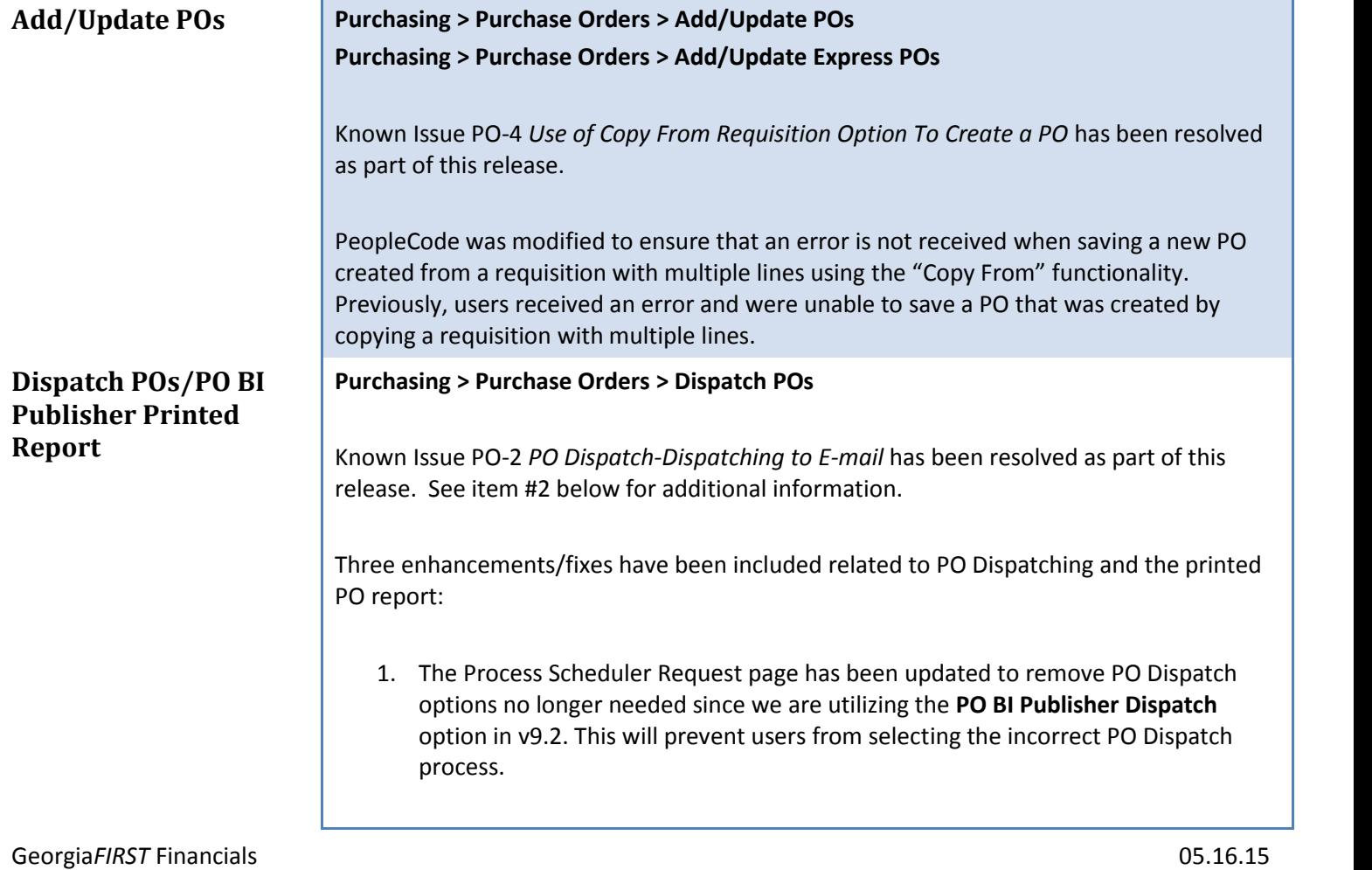

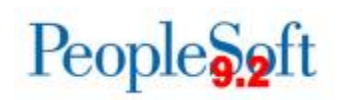

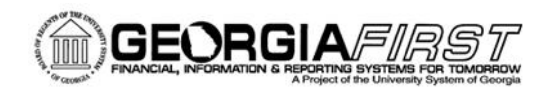

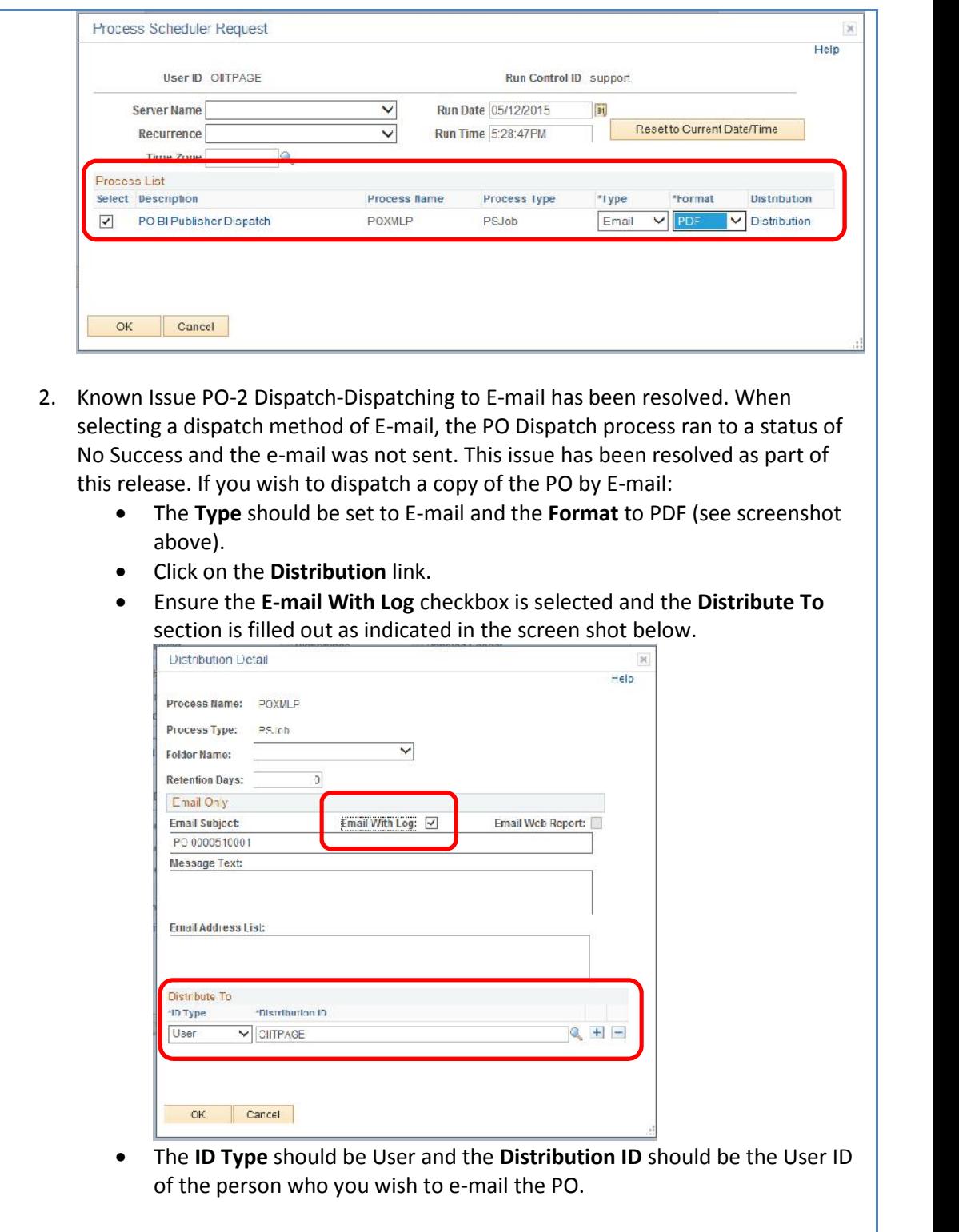

3. The printed PO has been modified to ensure the Supplier phone number will now display the prefix of the phone number if it is populated on the Address tab of the

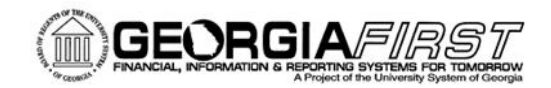

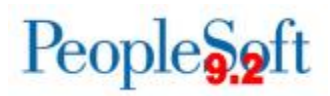

Supplier.

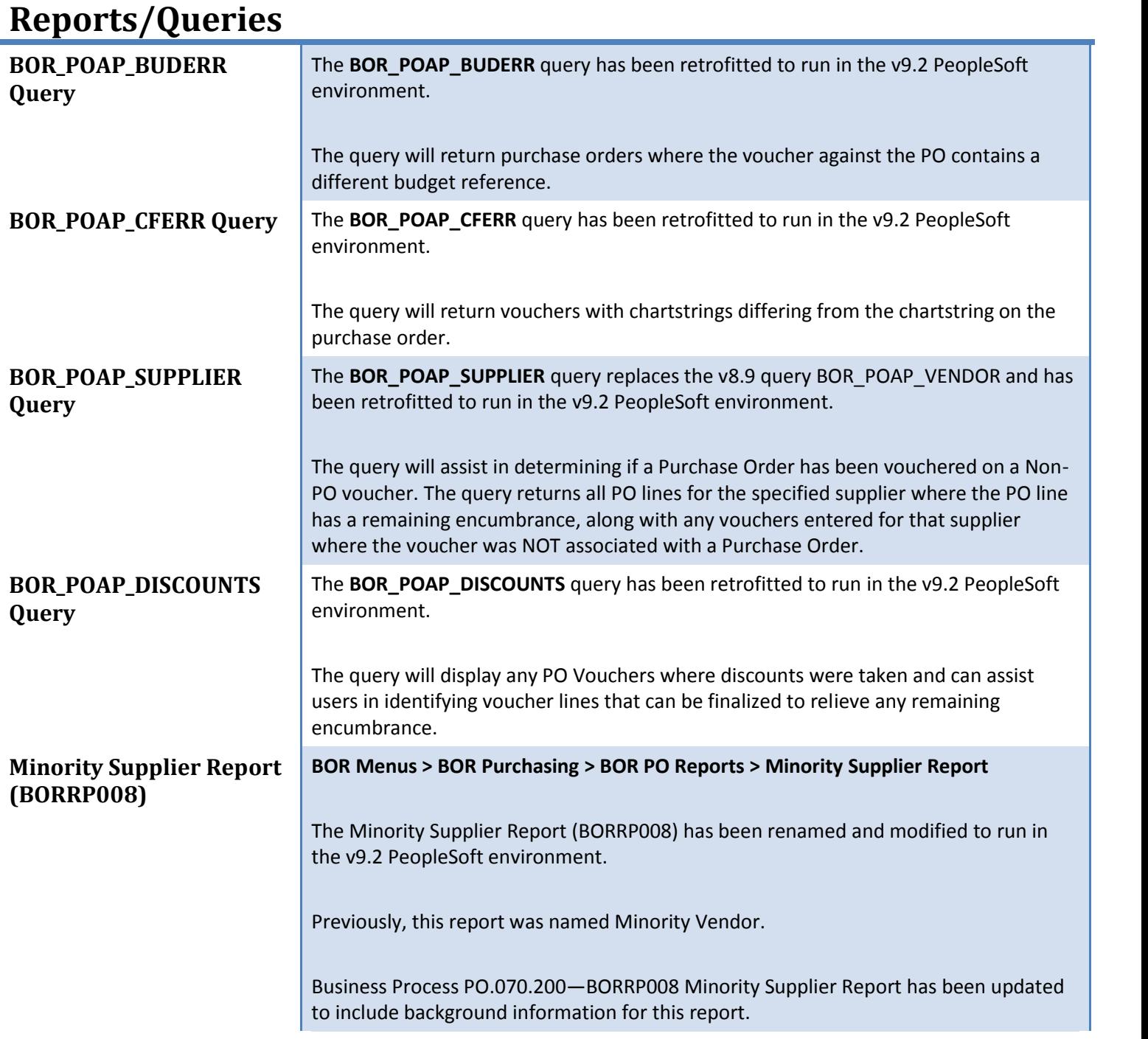

## **Page Changes**

Georgia*FIRST* Financials Release 4.20

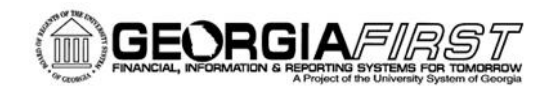

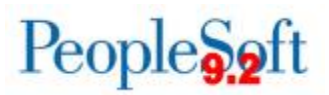

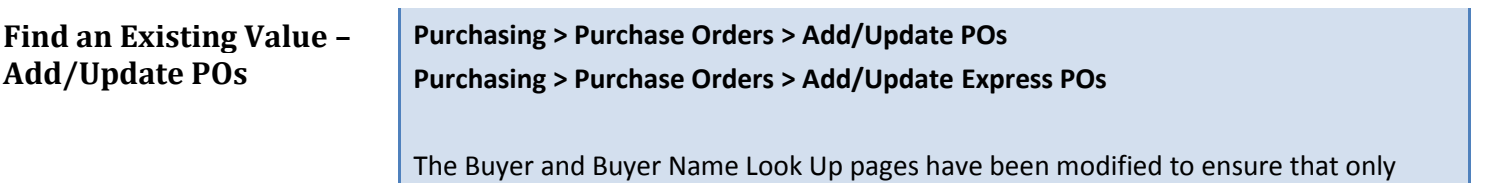

Buyers for the specified Business Unit are returned. Previously, Buyers for all Business Units were returned when the Look Up icon was selected.

# **Security (SEC)**

## **Reports/Queries**

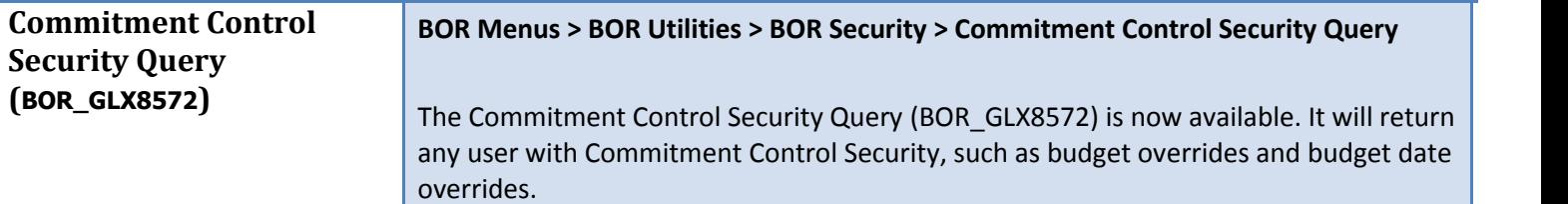

#### **Page Changes**

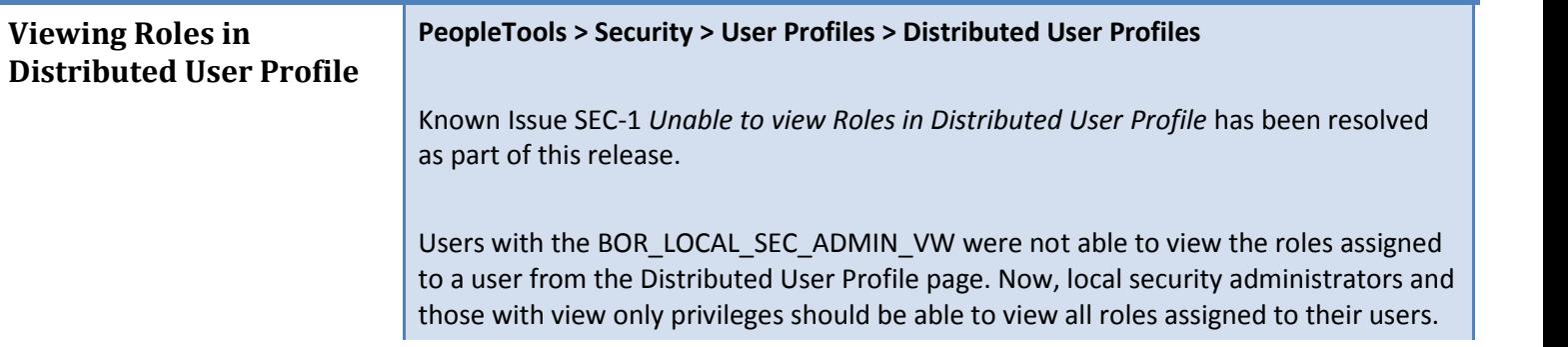

# **Travel and Expense (EX)**

#### **Modifications to Existing Processes**

#### **Expenses Employee Load (EX\_EE\_BNK\_LD) App engine**

Known Issue AP-3 *Expense EFT Pay Cycles and Prenote Statuses* has been resolved as part of this release.

Georgia*FIRST* Financials Release 4.20

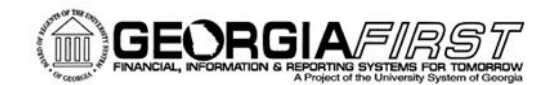

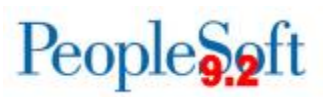

The prenote status of some employees (active and terminated) was changed from a status of "Confirmed" to "New" following the 9.2 upgrade. As a result, the Expenses EFT/PPD payment files included unexpected prenotes and some employee reimbursements were issued as a system check instead of EFT.

The code behind the load of Expenses banking information has been reverted back to the 8.9 code until Oracle delivers a fix for 9.2.

### **Reports/Queries**

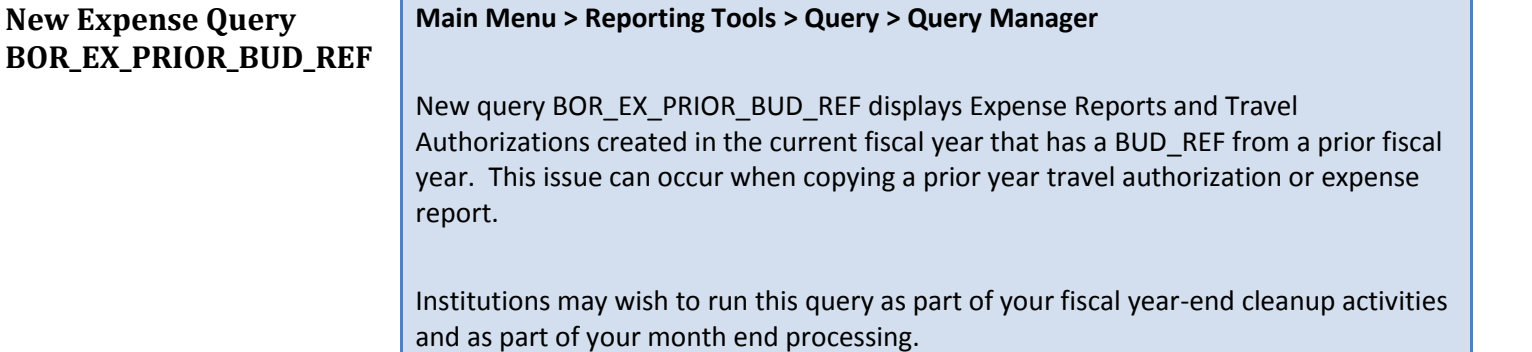

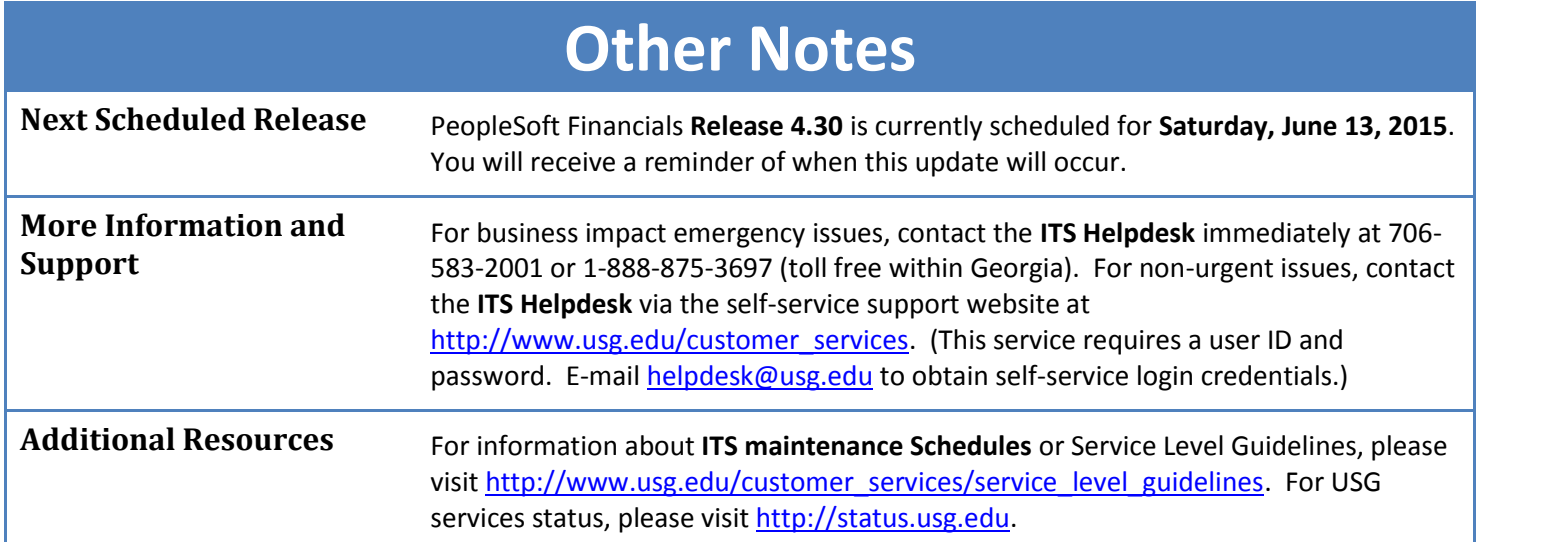